# ICMS Substituição Tributária on Freight for São Paulo

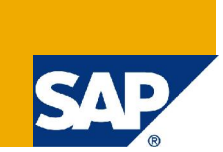

### **Applies to:**

SAP ERP (All releases). For more information, visit the **Enterprise Resource Planning homepage**.

### **Summary**

This document presents a customizing workaround to attend the ICMS tax calculation and posting for freight purchases in São Paulo state. This customizing particularly attends the ICMS-withholding scenario.

**Author:** Eduardo Rubia

**Company:** SAP Brasil

**Created on:** 11 September 2008

### **Author Bio**

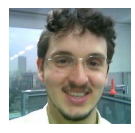

25 years, SAP Support consultant (soon moving on to RCA team). Expertise: XX-CSC-BR\*. Currently located in São Paulo, Brazil.

## **Table of Contents**

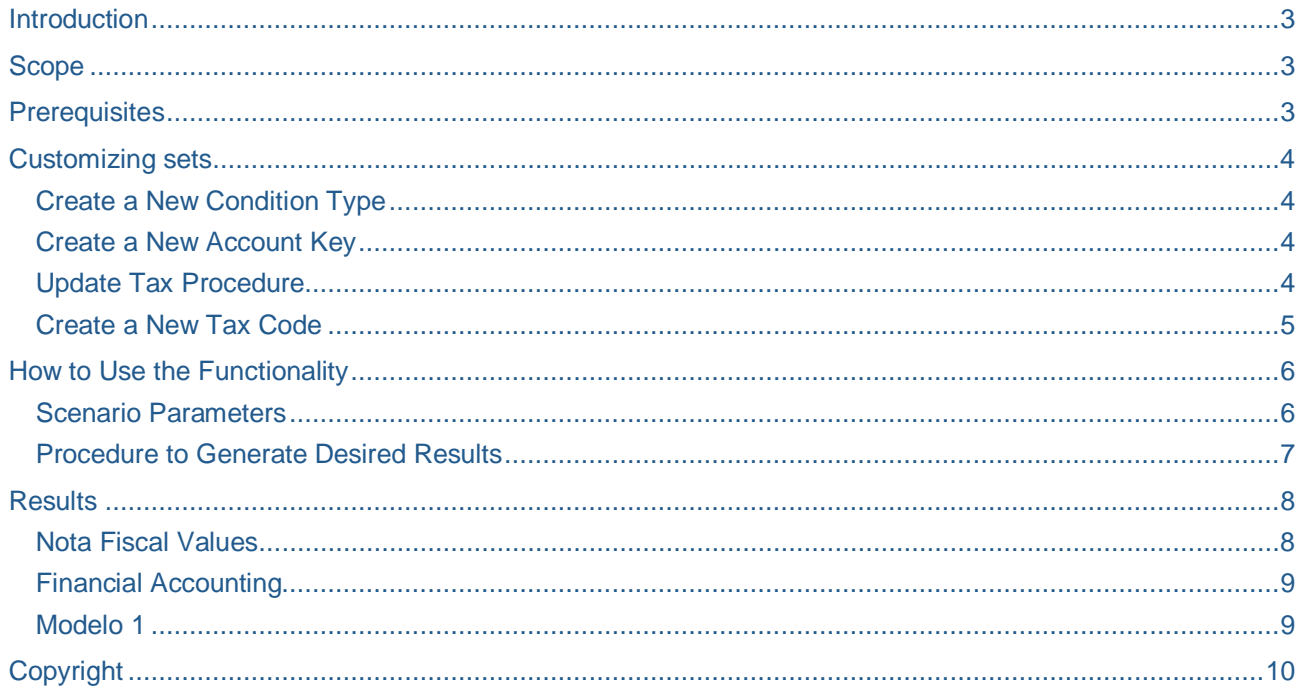

### **Introduction**

<span id="page-2-0"></span>This document is a recommendation to work with ICMS Substituição Tributária in freight in special scenarios where ICMS is "withheld" upon Invoice/Nota Fiscal Receipt.

### <span id="page-2-1"></span>**Scope**

The following recommendations are only applicable to scenarios where ICMS must be withheld by the buyer.

The solution has been designed for TAXBRJ, but may be adapted to TAXBRA.

### <span id="page-2-2"></span>**Prerequisites**

None.

### <span id="page-3-0"></span>**Customizing sets**

#### <span id="page-3-1"></span>**Create a New Condition Type**

- a. Access transaction OBQ1
- b. Select condition type "ICM1"
- c. Copy it to a new entry
- d. Name it "ZCM1"
- e. Enter a description text: "S.T. Off Freight"
- f. Save your entry

#### <span id="page-3-2"></span>**Create a New Account Key**

- a. Access transaction OBCN
- b. Select condition type NVV
- c. Copy it to a new entry
- d. Name it "ZVV"
- e. Enter a description text: "Non-ded. freight off"

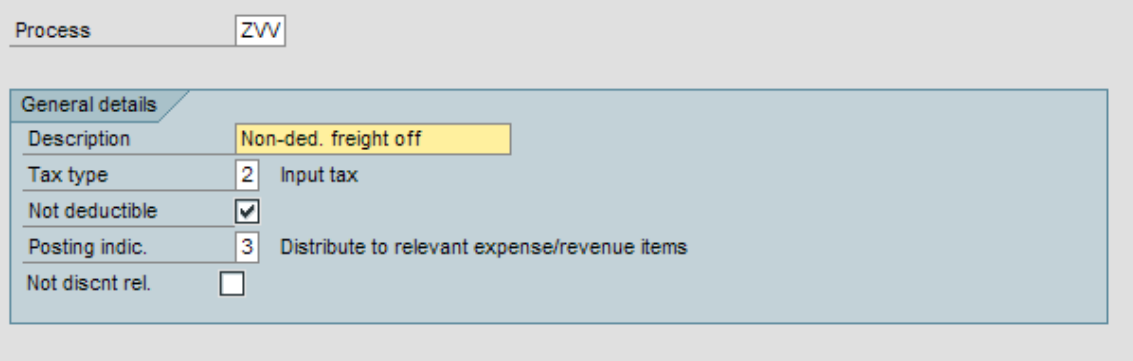

f. Save your entry

#### <span id="page-3-3"></span>**Update Tax Procedure**

- a. Access transaction OBQ3
- b. Select calculation procedure TAXBRJ
- c. Go to "Control" view
- d. Click on "New Entries"
- e. Create the following entry, in the next free level below ICM1:

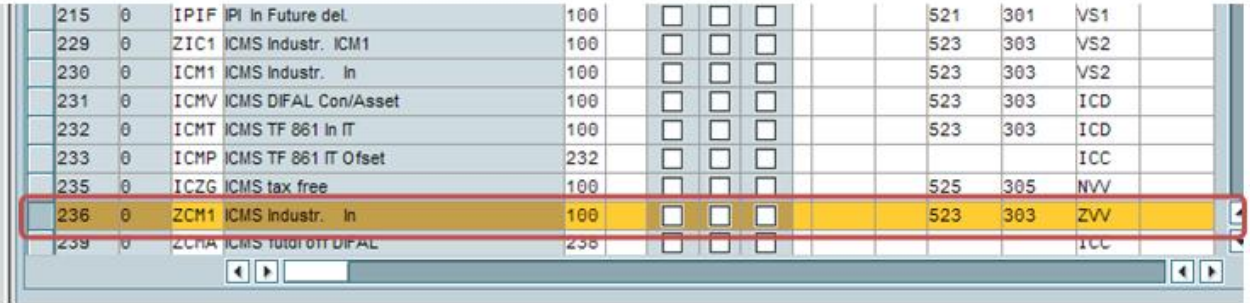

#### <span id="page-4-0"></span>**Create a New Tax Code**

- a. Access transaction FTXP
- b. Create a new tax code with the following active condition types:

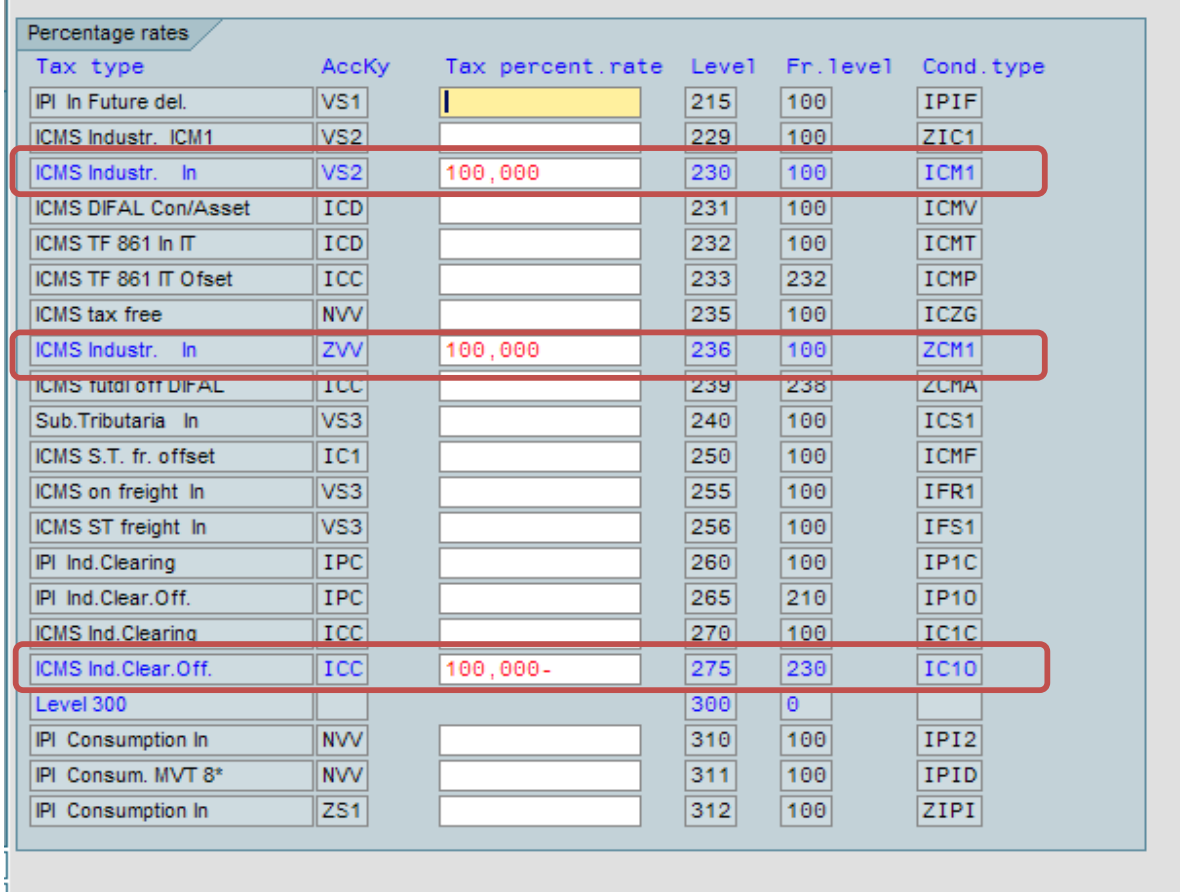

Make sure that table J\_1BTXIC1 is correctly customized with the ICMS freight rate for the involved jurisdiction codes:

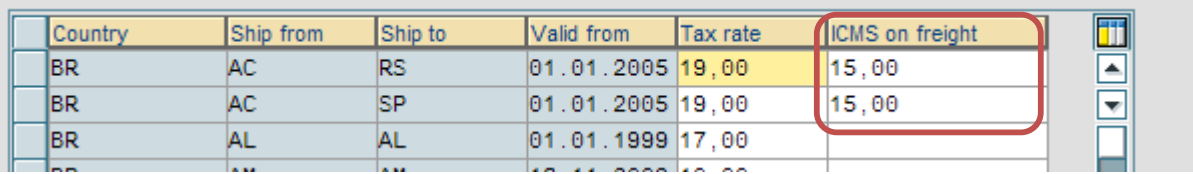

### <span id="page-5-0"></span>**How to Use the Functionality**

#### <span id="page-5-1"></span>**Scenario Parameters**

**Important:** to correctly use this scenario, the price informed in the Invoice must be "free of ICMS". Below follows an example:

Suppose you need to post a Nota Fiscal with the following characteristics:

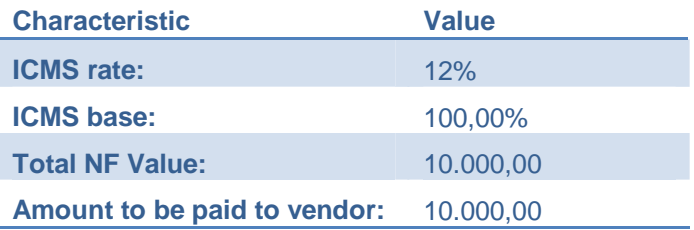

### You expected the following FI postings:

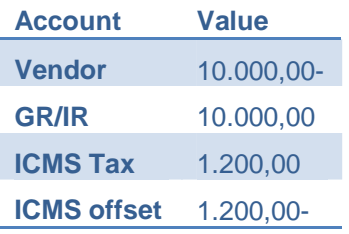

And in the Legal Book Modelo 1, you expect Valor Contábil R\$10.000,00.

### <span id="page-6-0"></span>**Procedure to Generate Desired Results**

You must proceed as below to post this Invoice:

a. MIRO Header

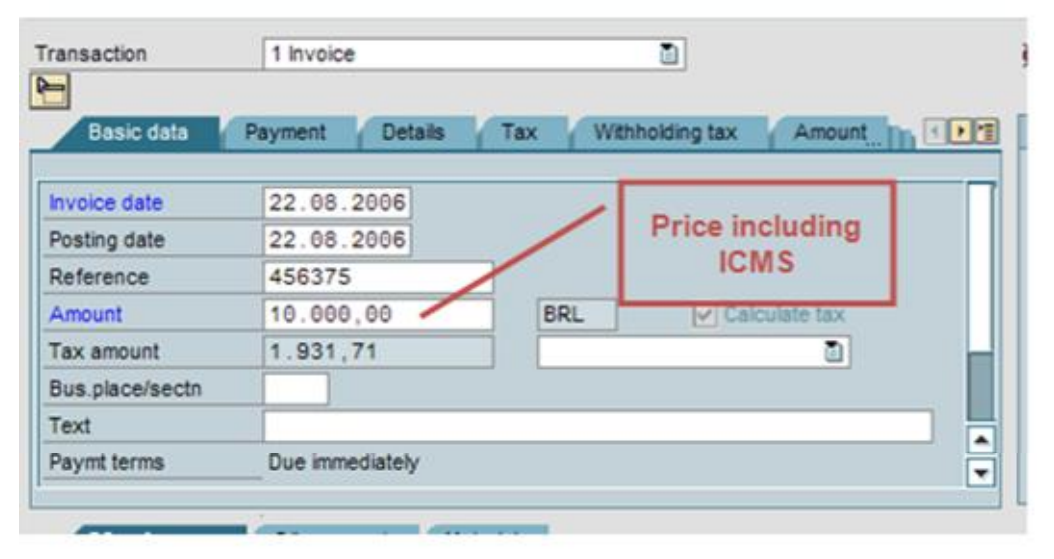

### b. MIRO

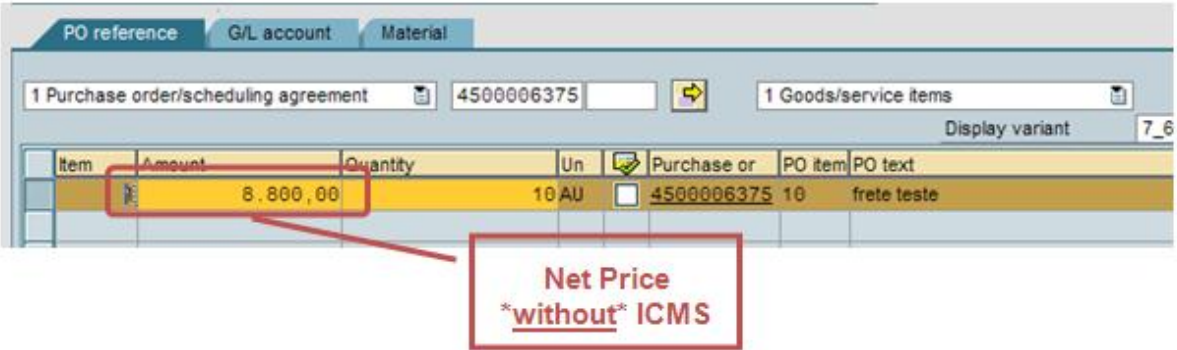

### <span id="page-7-0"></span>**Results**

### <span id="page-7-1"></span>**Nota Fiscal Values**

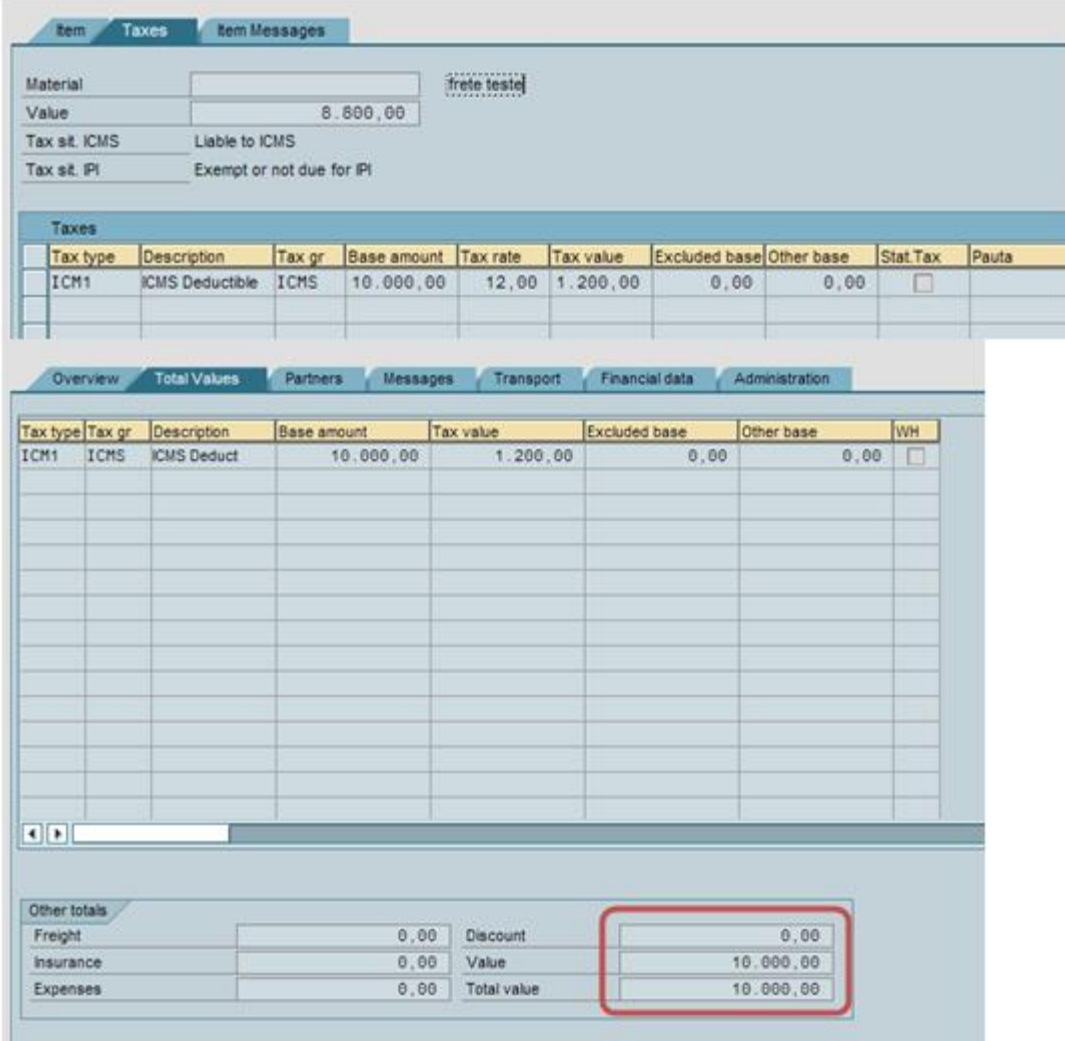

### <span id="page-8-0"></span>**Financial Accounting**

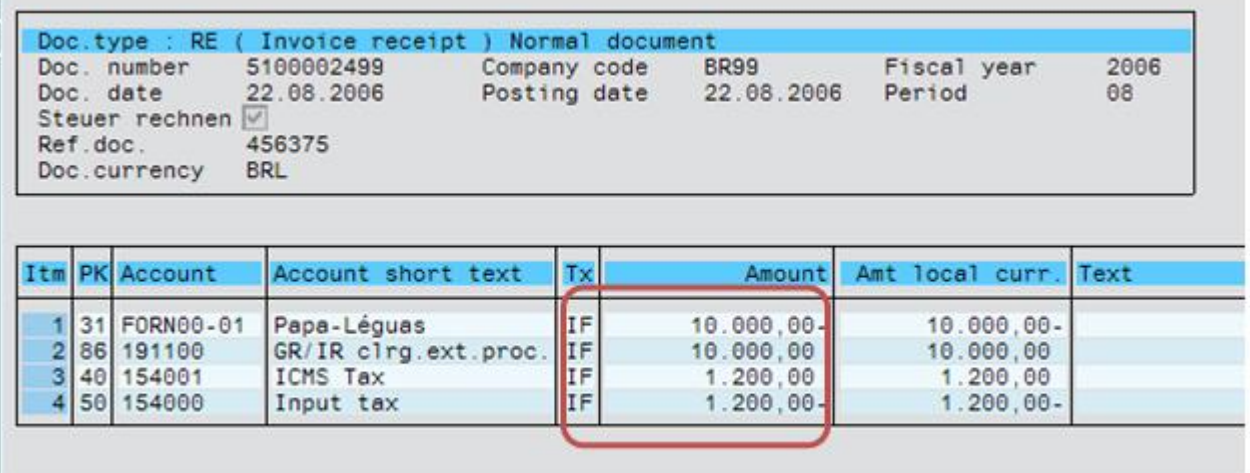

### <span id="page-8-1"></span>**Modelo 1**

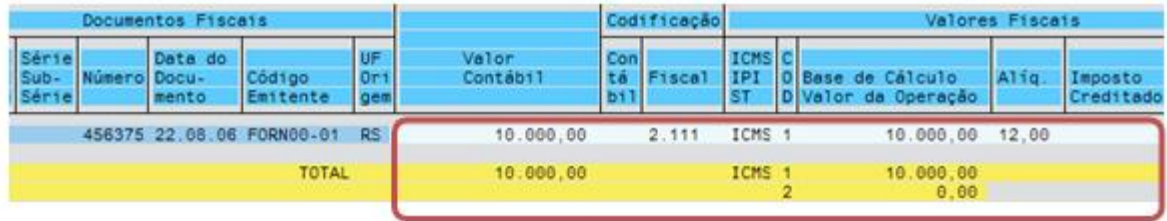

### <span id="page-9-0"></span>**Copyright**

#### © 2008 SAP AG. All rights reserved.

No part of this publication may be reproduced or transmitted in any form or for any purpose without the express permission of SAP AG. The information contained herein may be changed without prior notice.

Some software products marketed by SAP AG and its distributors contain proprietary software components of other software vendors.

Microsoft, Windows, Outlook, and PowerPoint are registered trademarks of Microsoft Corporation.

IBM, DB2, DB2 Universal Database, OS/2, Parallel Sysplex, MVS/ESA, AIX, S/390, AS/400, OS/390, OS/400, iSeries, pSeries, xSeries, zSeries, System i, System i5, System p, System p5, System x, System z, System z9, z/OS, AFP, Intelligent Miner, WebSphere, Netfinity, Tivoli, Informix, i5/OS, POWER, POWER5, POWER5+, OpenPower and PowerPC are trademarks or registered trademarks of IBM Corporation.

Adobe, the Adobe logo, Acrobat, PostScript, and Reader are either trademarks or registered trademarks of Adobe Systems Incorporated in the United States and/or other countries.

Oracle is a registered trademark of Oracle Corporation.

UNIX, X/Open, OSF/1, and Motif are registered trademarks of the Open Group.

Citrix, ICA, Program Neighborhood, MetaFrame, WinFrame, VideoFrame, and MultiWin are trademarks or registered trademarks of Citrix Systems, Inc.

HTML, XML, XHTML and W3C are trademarks or registered trademarks of W3C®, World Wide Web Consortium, Massachusetts Institute of Technology.

Java is a registered trademark of Sun Microsystems, Inc.

JavaScript is a registered trademark of Sun Microsystems, Inc., used under license for technology invented and implemented by Netscape.

MaxDB is a trademark of MySQL AB, Sweden.

SAP, R/3, mySAP, mySAP.com, xApps, xApp, SAP NetWeaver, and other SAP products and services mentioned herein as well as their respective logos are trademarks or registered trademarks of SAP AG in Germany and in several other countries all over the world. All other product and service names mentioned are the trademarks of their respective companies. Data contained in this document serves informational purposes only. National product specifications may vary.

These materials are subject to change without notice. These materials are provided by SAP AG and its affiliated companies ("SAP Group") for informational purposes only, without representation or warranty of any kind, and SAP Group shall not be liable for errors or omissions with respect to the materials. The only warranties for SAP Group products and services are those that are set forth in the express warranty statements accompanying such products and services, if any. Nothing herein should be construed as constituting an additional warranty.

These materials are provided "as is" without a warranty of any kind, either express or implied, including but not limited to, the implied warranties of merchantability, fitness for a particular purpose, or non-infringement.

SAP shall not be liable for damages of any kind including without limitation direct, special, indirect, or consequential damages that may result from the use of these materials.

SAP does not warrant the accuracy or completeness of the information, text, graphics, links or other items contained within these materials. SAP has no control over the information that you may access through the use of hot links contained in these materials and does not endorse your use of third party web pages nor provide any warranty whatsoever relating to third party web pages.

Any software coding and/or code lines/strings ("Code") included in this documentation are only examples and are not intended to be used in a productive system environment. The Code is only intended better explain and visualize the syntax and phrasing rules of certain coding. SAP does not warrant the correctness and completeness of the Code given herein, and SAP shall not be liable for errors or damages caused by the usage of the Code, except if such damages were caused by SAP intentionally or grossly negligent.